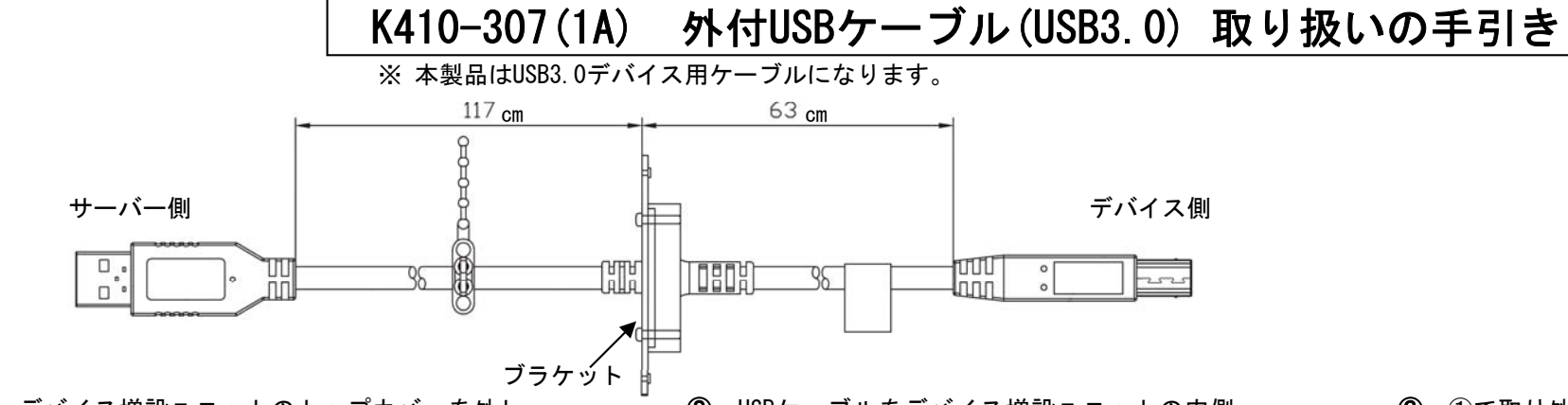

① デバイス増設ユニットのトップカバーを外し、 ネジとコネクタパネルを取り外します。

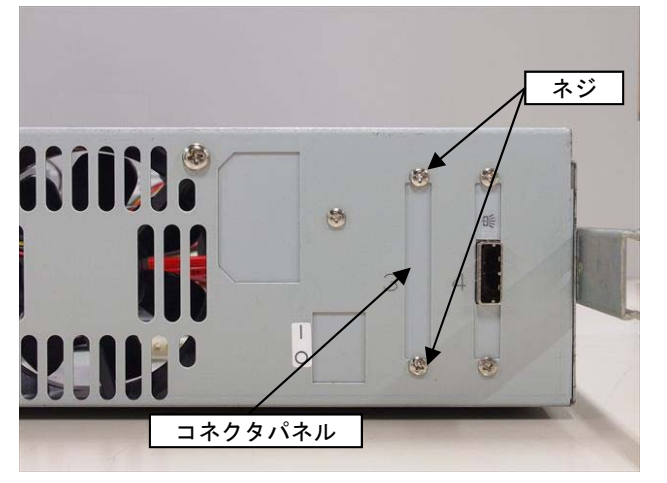

(4) デバイス増設ユニット内をケーブリングします。

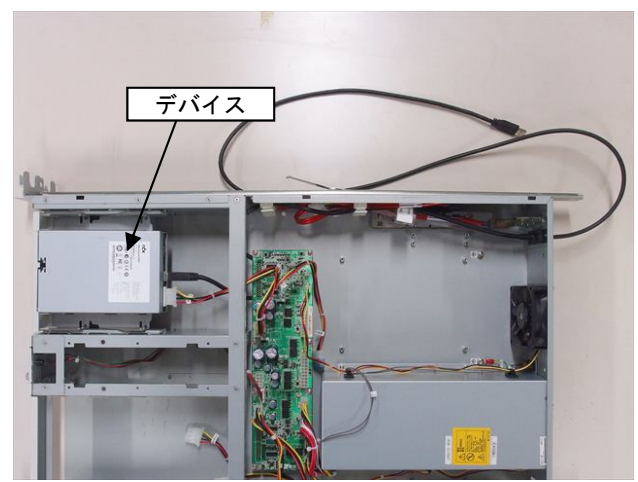

② USBケーブルをデバイス増設ユニットの内側 から外側に通します。

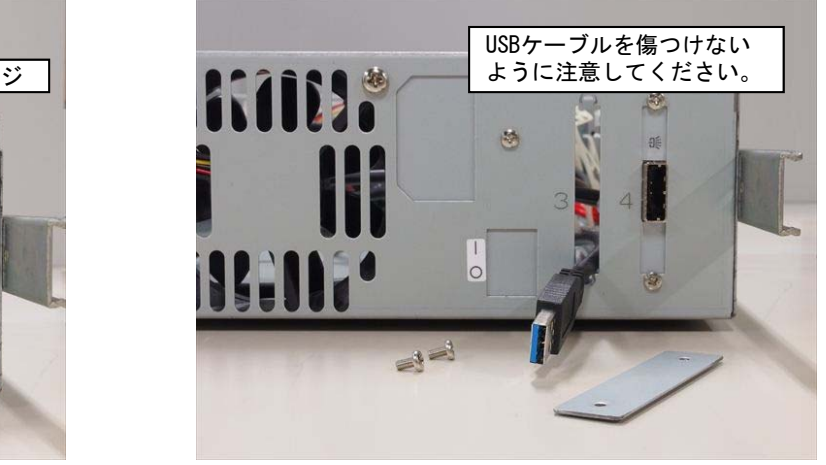

⑤ デバイスにUSBケーブルを接続し、デバイス 増設ユニットのトップカバーを閉じます。

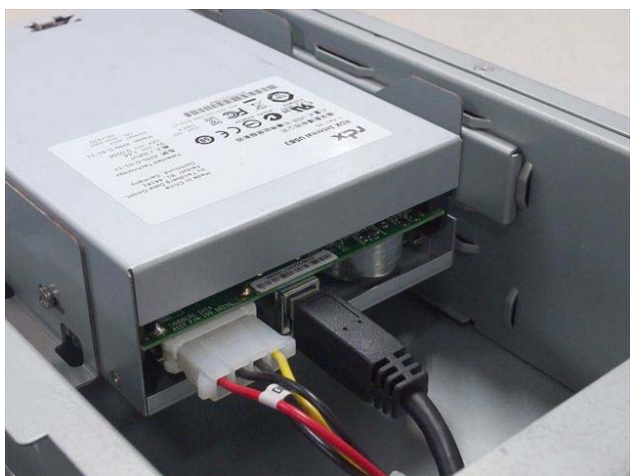

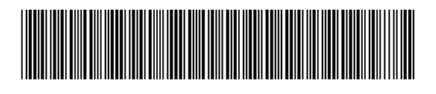

856-857594-001- A

③ ①で取り外したネジを使用してブラケットを デバイス増設ユニットへ固定します。

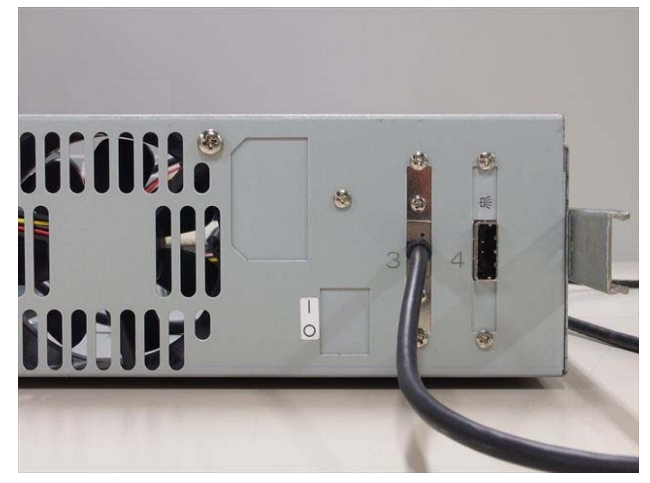

⑥ サーバーにUSBケーブルを接続します。

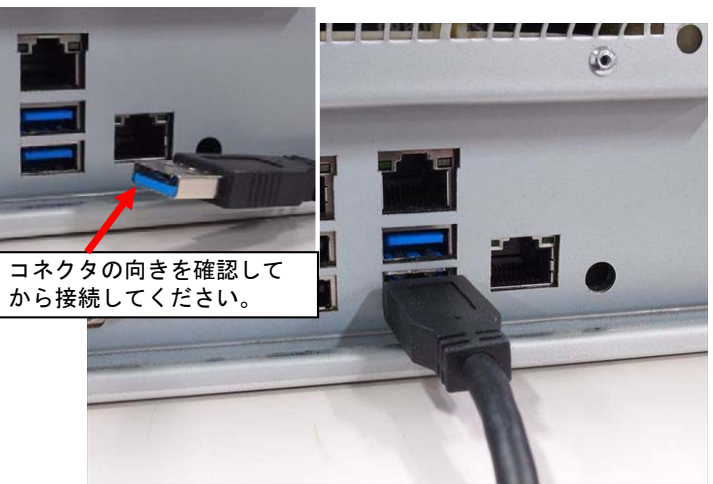

## **K410-307(1A) External USB Cable Installation procedure**

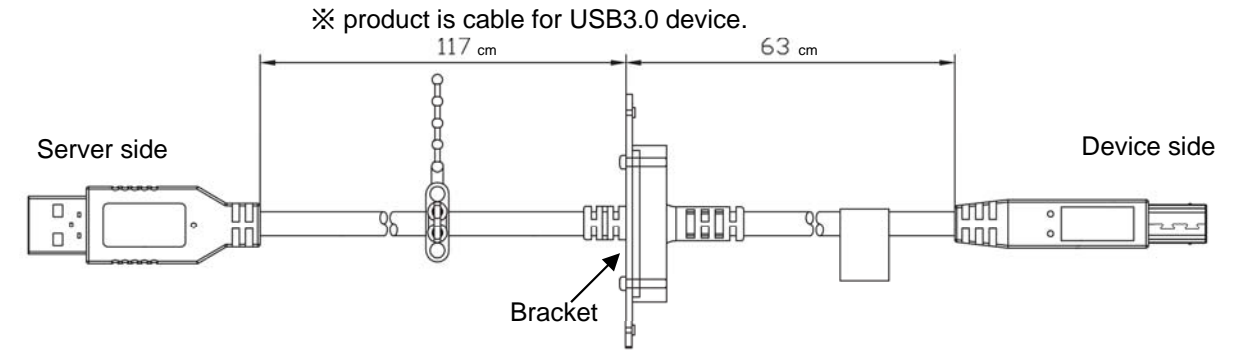

① Remove the top cover and then remove the screws and the connector panel.

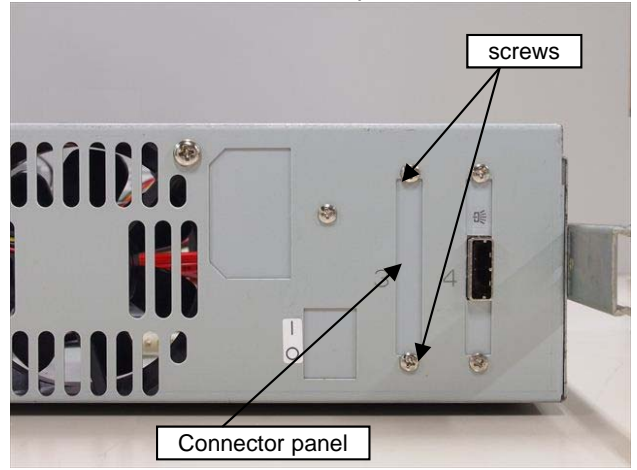

④ Inside of the Device Expansion Unit (cabling)

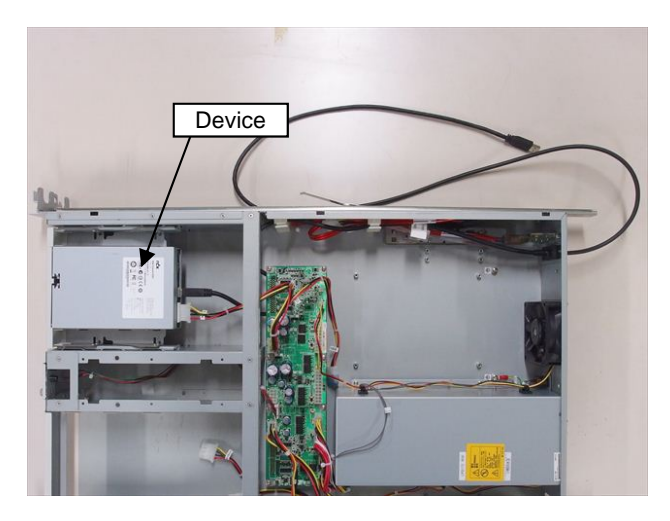

② Pass the USB cable from the inside of the unit.

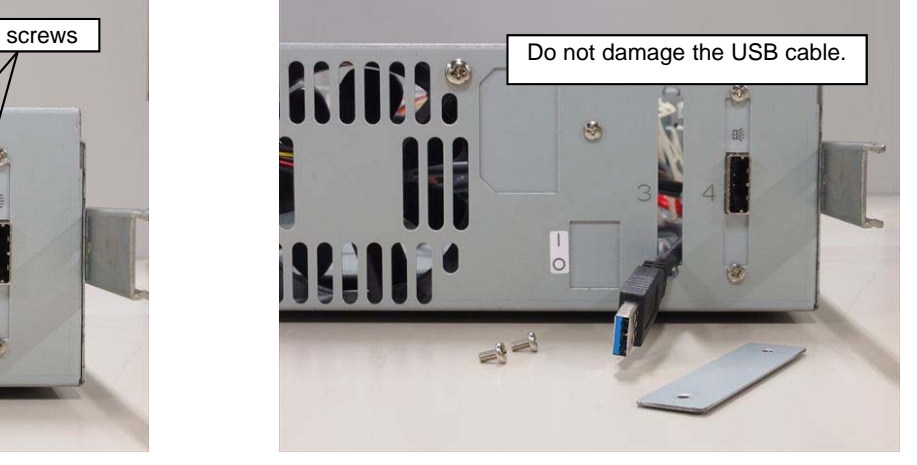

⑤ Connect the USB cable to the device and attach the top cover.

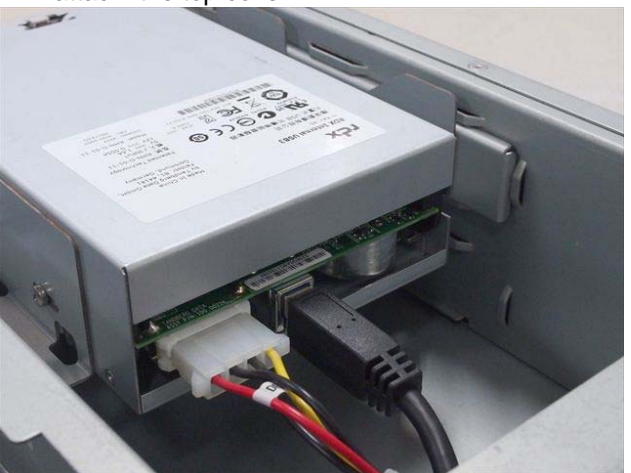

③ Fix the USB cable with screws.

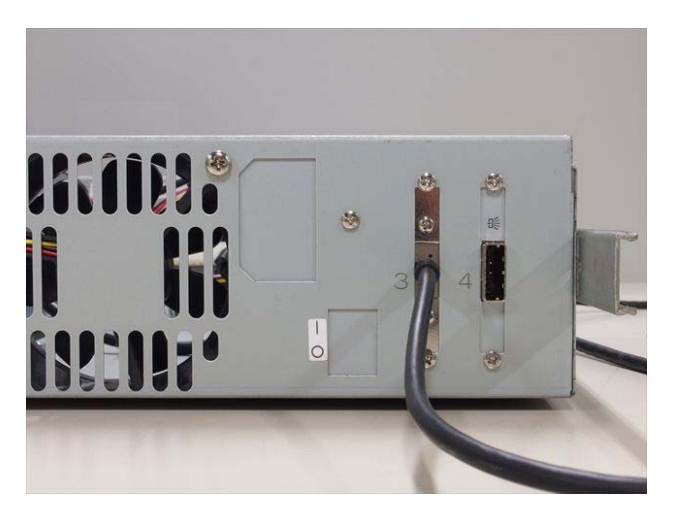

⑥ Connect the USB cable to the server.

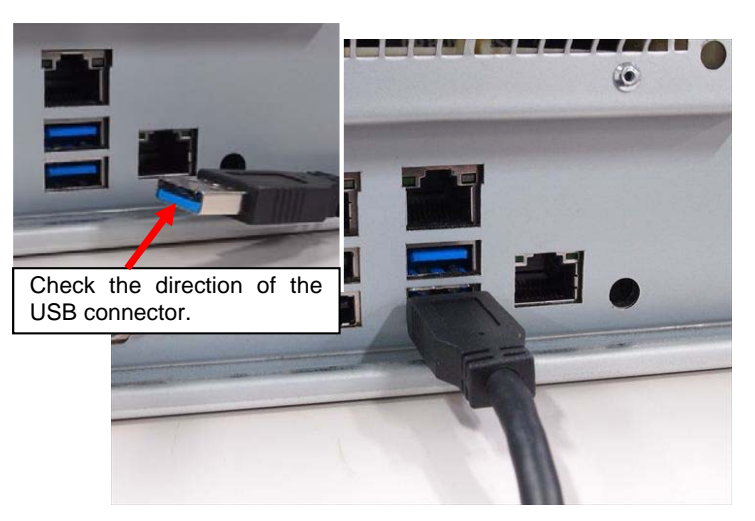